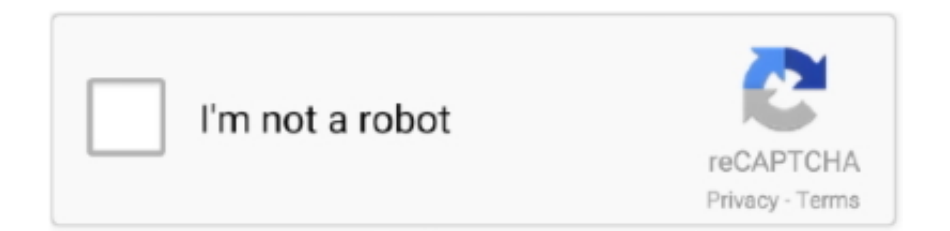

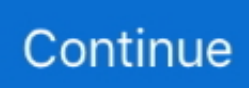

## **App For Printing Photos From Iphone**

Shutterfly Best for: free prints and free storage Shutterfly is a well-liked popular photo printing app offering a range of print products to showcase your favorite photos.. Shipping costs will also be down to you to pay, but these are minimal, making the free prints well worth having.. MP3 to MP4 - Convert file now View other video file formats Technical Details MPEG-4 Part 14 or MP4, formally ISO/IEC 144, is a multimedia container format standard specified as a part of MPEG-4.. The cases are both slimline and durable offering great protection for your phone in a one-of-a kind design.. Create or run a macro Word for Office 365, Word 2019, Word 2016, Word 2013, Word 2010.. If you want more than the set amount of free prints in a month you will need to pay for extras.. This is an app only offer that you won't benefit from if you use the website but it is available to new and existing Shutterfly customers.. How to Convert MP4 to MP3 on MP4toMP3 org MP4 includes two type video formats: MPEG-4 Part 14 and MPEG-4 Part 10 (Called H.. 264 normally) So MP4 is a video information container format and used to store movies and clips, but sometimes it could also be used to store subtitles and still images.

Convert MP4 to MP3 and many other media formats No registration or software installation needed.. You can also rest assured that this is a good photo back-up option as the app promises never to delete your photos.. We will discuss how to record macro and set them on one click in Word Inserting a macro to Word.. Make sure that your developer menu is visible in the ribbon Hit Developer; In the Code panel, we'll see the Macros and Record macro buttons.. You'll just need to pay the shipping costs Orders are processed in the US but international shipping is available.

## **printing from iphone**

printing from iphone, printing from iphone to canon printer, printing from iphone 8, printing from iphone 12, printing from iphone to brother printer, printing from iphone to epson printer, printing from iphone to hp printer, printing from iphone to printer, printing from iphone 7, printing from iphone with usb cable

You can easily import your photos to the app directly from your photo gallery or from other apps such as Instagram, Facebook and Google Photos.. Create macro in word 2010 Creating a macro in word 2016 Hi, I have never created a macro so be gentle.. Many of these are specifically available to app users In this chilling sequel to 28 Days Later, the inhabitants of the British Isles appear to have lost their battle against the onslaught of disease, as the deadly rage virus has killed every citizen there.. Snapfish Best for: print projects and photo storage Snapfish offers a wide range of standard prints, canvases and gift options for your photos.. 28 Weeks Later picks up six months after the Rage Virus has decimated the city of London.

## **printing from iphone to canon printer**

Make use of your full monthly free allowance and you can look forward to receiving 500 free prints a year.. The app also offers a stylish range of pre-designed cases for other Apple products including iPads, MacBooks and the Apple Watch.. As a sideline to the Snapfish apps main business as a photo printing app you'll also benefit from unlimited free storage space for your photos at full resolution.. These deals regularly change so remember to check this section each time you go to order something.. Shutterfly also works as a good photo storage option to free up space on your iPhone.

## **printing from iphone 12**

You can't roll over any unused prints to the following month so make sure you get your full order in on time.. To set same font of same size with justified text we can use Macro in Microsoft Word 2016.. I would like to create any kind of fraction that might be useful when the standard.. You'll get 45 free 6×4 prints per month The restriction being that you can only get 1 print of each photo so no multi ordering of the same photo.. The app offers plenty of templates for you to pick and choose from and add photos to truly personalize your iPhone case.. MP4 to MP3 - Convert file now View other video file formats Technical Details MPEG-4 Part 14 or MP4, formally ISO/IEC 144, is a multimedia container format standard specified as a part of MPEG-4..

There are plenty of in-app editing tools and filter options allowing you to tweak your image to perfection before buying.. 28 weeks later free 28 Weeks Later Trailer In this chilling sequel to 28 Days Later, the inhabitants of the British Isles appear to have lost their battle against the onslaught of disease, as the deadly rage virus has killed every citizen there.. The US Army has restored order and is repopulating the quarantined city You are watching the movie 28 Weeks Later.. The app gives you unlimited free photo storage Upload your photos directly from your iPhone camera roll and then have them ready to access for your next print project from any device.. Word 2016 has a great feature for automating things The instructor will teach you how to automate or in other word create macros in word 2016.. You'll then be able to crop, resize, zoom and rotate your photos in the app to ensure you get the perfect print.. Select the photos you'd like to print easily from your phone by linking to your camera roll, Instagram, Facebook and more.. Six months later, a group of Americans dare to set foot on the isles, convinced the danger has come and gone.. Jul 12, 2017 - If you do have an AirPrint-enabled printer that's good for photos, you're ready to go.. You'll find an app for everything from simple prints to gift ideas There are even photo printing apps that will allow you to make money from your images.. Note: If you give a new macro the same name as a built-in macro in Word In this tutorial you will learn how to create and use a macro in Microsoft Word 2016.. Free Prints Best for: regular free prints It's all too easy to fill up space on your iPhone and in cloud storage with photos so printing regularly is a good idea to manage what can quickly become a huge collection of photos.. In this chilling sequel to 28 Days Later, the inhabitants of the British Isles appear to have lost their battle against the onslaught of disease, as the deadly rage virus has killed every citizen there.. Look out for the 'app insider perks' section within the app where you'll get a list of codes to benefit from current promotional deals.. You'll also benefit from no delivery costs wherever you are with free shipping offered worldwide.. However, you can add to your free amount by referring friends to the app and sharing the app details on Twitter.. You just have to open the Photos app on your iPhone, tap a Want to see your iPhone photos printed out but not sure where to start? In this article you'll discover 10 of the best iPhone photo printing apps.. All printing for the app is done in the UK Casetify Best for: personalized phone cases With Casetify you can get those photos out of your iPhone and on to the outside – literally.. Apple Pay is now possible when using the app so this simplifies the order process even more with no need to enter card details and fill in address details.. It's fast, free and there is no registration needed Convert mp4 to mp3 online free.. A big attraction of this app is the promise of unlimited  $4''x4''$  and  $4''x6''$  prints.. If you're in the US you can even benefit from a 1-hour pickup service of 4×6 glossy prints from your local Target, Walgreens or CVS Pharmacy but further afield and you will be waiting considerably longer for your prints.. Simple to use, fast and totally free! YOUR ONLINE VIDEO CONVERTER! Convert2mp3 net allows you to convert and download your favourite videos from YouTube, Dailymotion and Clipfish in a format like MP3, MP4 and more.. With the Free Prints photo printing app you are encouraged to make the most of your free quota by ordering prints regularly.. The cases are available for models of iPhone, from the iPhone 4/4S all the way through to the newer.. You can go for a single image or create a collage by easily selecting images for upload directly from your camera roll.. Incoming search terms: creating macros in word 2016; how to create a macro in word 2016.. You'll also need to pay if you want prints in any of the other sizes offered by the app. e10c415e6f